### Virtual Memory DON'T PANIC!

Aaron Blankstein 

## **Scheduling Administrivia**

- Design Reviews on Monday!
	- Signup is live?
	- Show up prepared
- Project due the following Sunday.

#### What's going to happen in this Project

- Different memory layouts for different tasks
- Restriction of user processes to the user mode
- You will use usb for swap storage
	- $-$  Process uses whatever location it was originally loaded from (swap loc)
	- $-$  Multiple process instances will be broken this means

### What You'll Implement

- Initializing Memory (kernel page stuff)
- Setting up each process' memory
- Handling Page Faults
- Swap in and Swap out
- Extra Credit: better eviction policy

#### 2-Level Page Table (i386) Z-LEVEI Page Table (1500)

• Link on the Project Description to Intel Manual

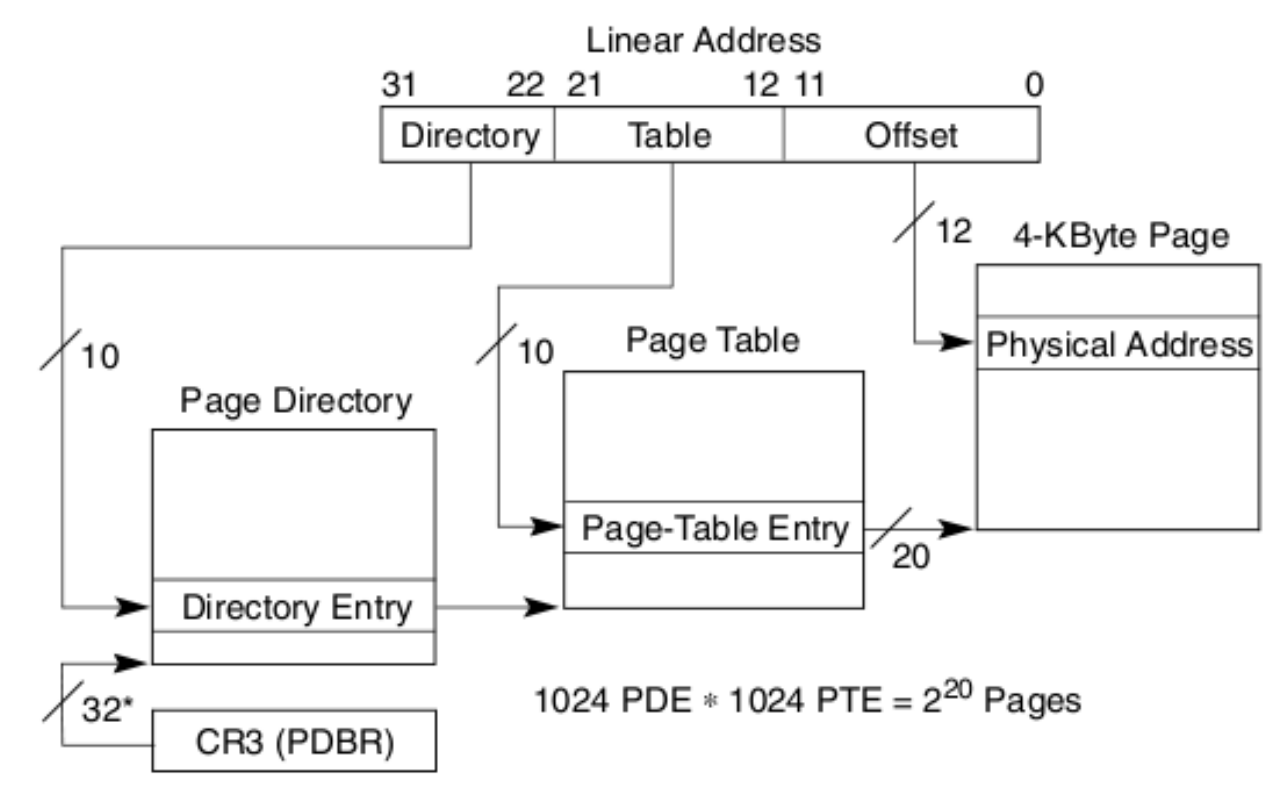

\*32 bits aligned onto a 4-KByte boundary.

#### **Directory Entries**

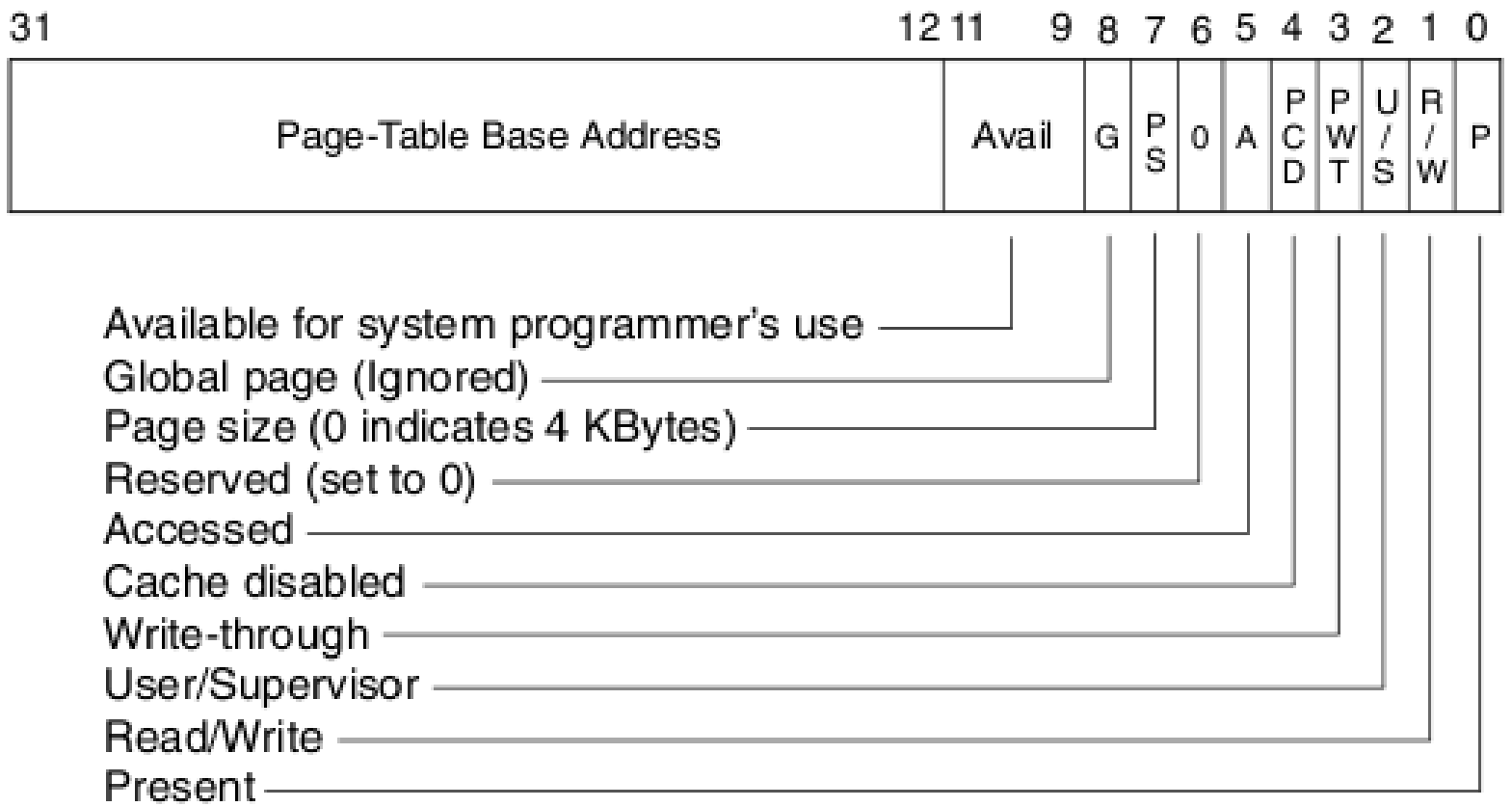

#### **Table Entries**

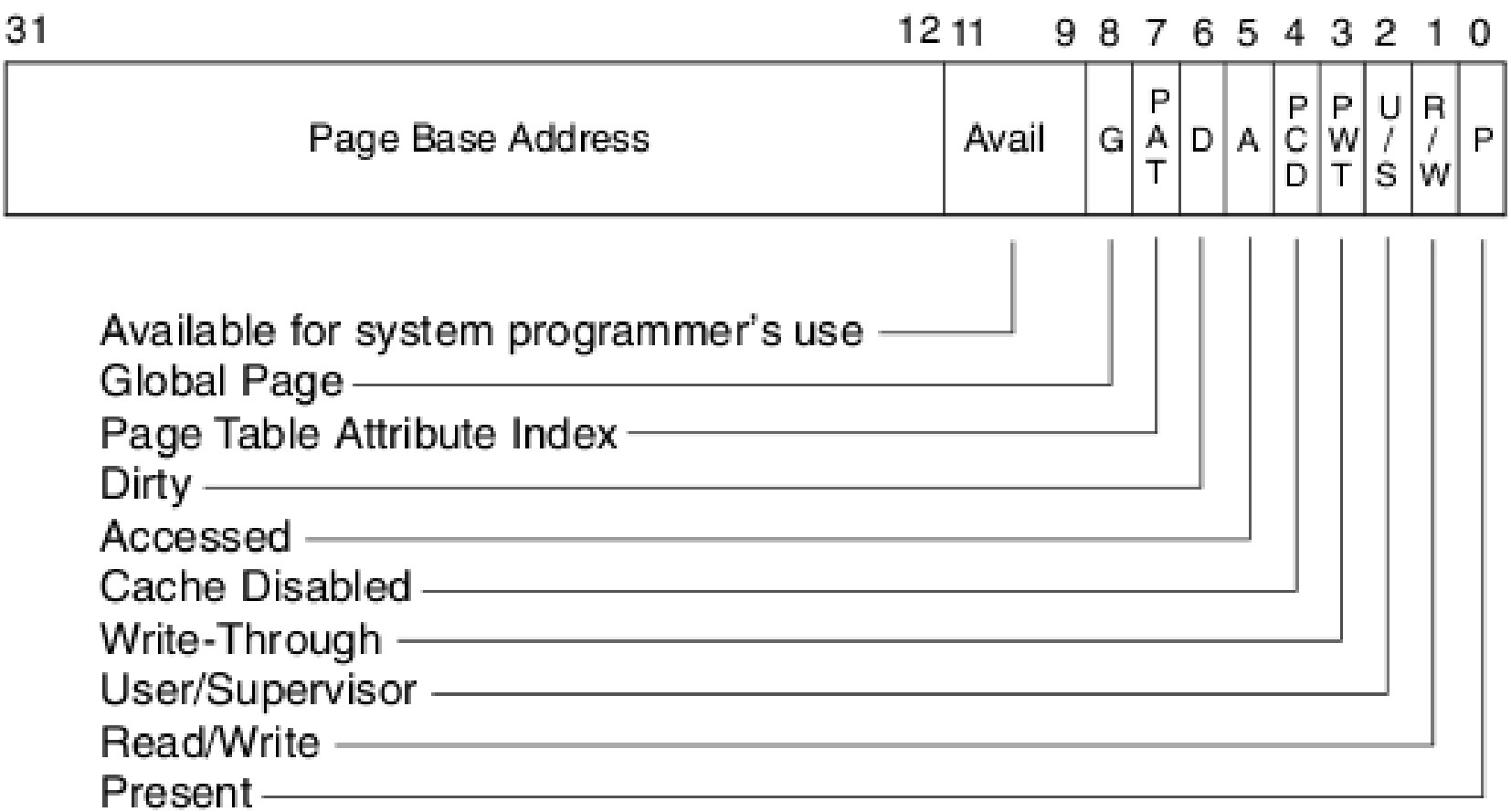

## Entry Flags

- P: Whether the page or page table being pointed is loaded.
- U/S: 0-> no user access
- $R/W: 0\rightarrow$  user read-only
- A : Accessed (set on swap-in)
- D : Dirty
	- $-$  (Only for page-table entry; you'll use this at swapout)

## Setting Up Kernel Memory

- Allocate N KERNEL PTS (page tables)
- Fill them out until you've reach MAX\_PHYSICAL\_MEMORY
- $\bullet$  PHYSICAL = VIRTUAL
- Need to be marked correctly

– (especially SCREEN\_ADDR) 

#### Setting Up Process Memory

- Map kernel page tables starting at 0
- PROCESS START (vaddr of code + data)

– Use one page table and fill it out

 $-$  It needs pcb- $>$ swap size memory

• PROCESS STACK (vaddr of stack top) – Use N PROCESS STACK PAGES for the stack

## Page Fault Handling

- Get a free page (from the page allocator)
- Swap into the page
- Set the page table entry to the page's address and set present flag
- When do you need to flush the TLB?

#### Page Allocator

- If free page, return it
- Otherwise, you'll need to swap a page out
- Some pages are **pinned** and you never evict them!
- In this project, implement any simple way  $(e.g., FIFO)$
- Extra credit opportunity!

# Things you'll write

- memory.[ch]
- init memory()
- setup page table(pcb  $t * p$ )
- page fault handler()
- page alloc(int pinned)
- page replacement policy()
- page\_swap\_in(int pagenumber)
- page swap out(int pagenumber)
- You will probably need to define structures to handle

#### What Can Make Your Life Easier

- One page table is enough for a process' code and data memory space (starts at PROCESS\_START)
- Some pages don't need to be swapped out
	- $-$  *Need in this case means with respect to grading.*
	- $-$  kernel pages, process page directory, page table, stack table and stack pages.

### Good Luck!

- Prepare for Design Reviews
- Enjoy your break?

#### Questions!